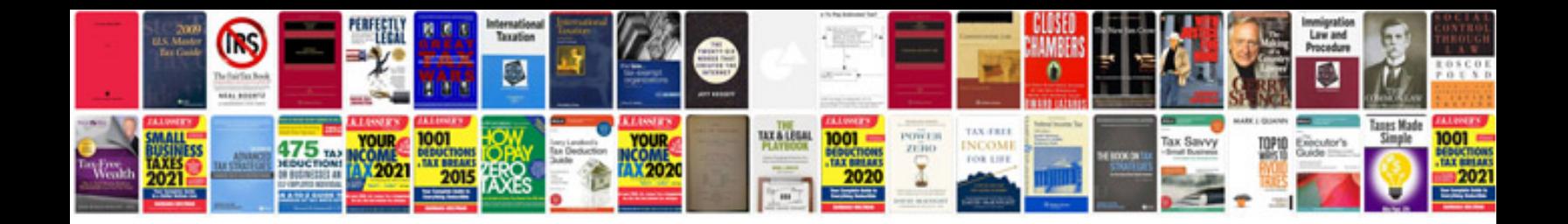

**Bangla choti golpo format free download**

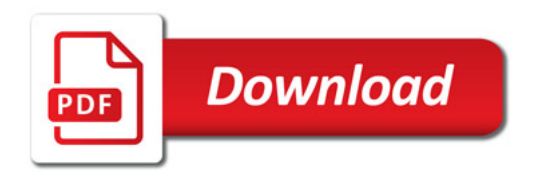

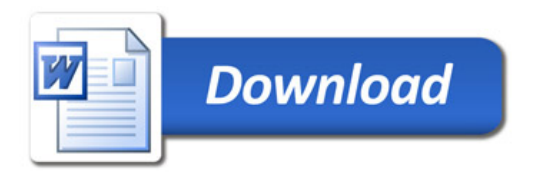